## NOCNUCEMAE UNGUFC **NGCJCA JN6MACNGLCJ**

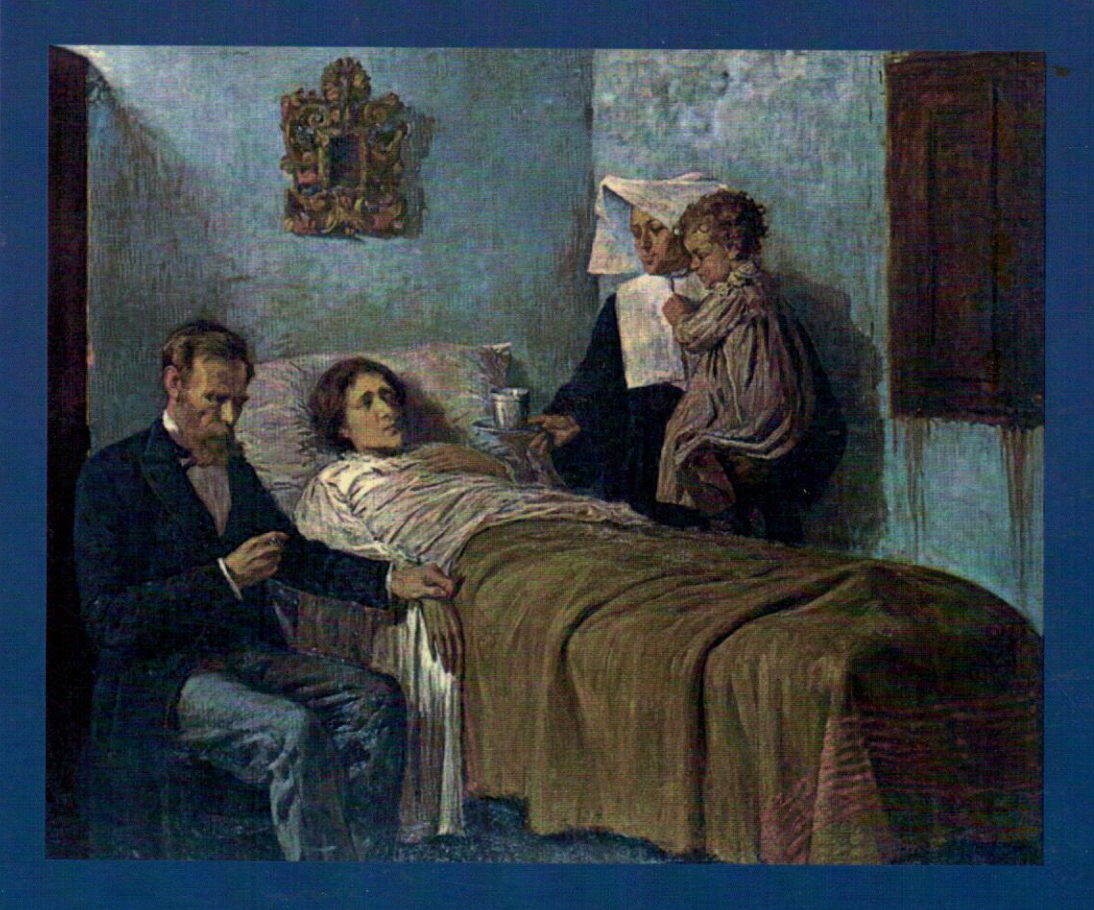

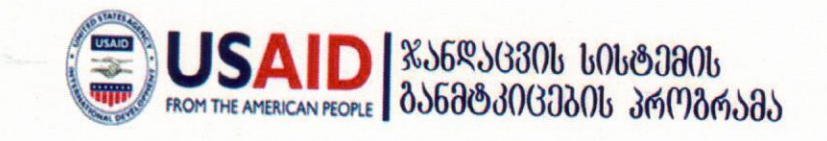

დოკუმენტში ასახული მოსაზრებები ეკუთვნის ავტორებს და შესაძლოა, არ ემთხვეოდეს ამერიკის შეერთებული შტატების საერთაშორისო განვითარების სააგენტოს (USAID) მოსაზრებებს

აღნიშნული დოკუმენტი მომზადებულია ამერიკის შეერთებული შტატების საერთაშორისო განვითარების სააგენტოს (USAID) ფინანსური მხარდაჭერით. კონტრაქტის No. GHS-I-00-07-00003-00; Task Order # GHS-I-09-07-00003-00

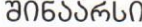

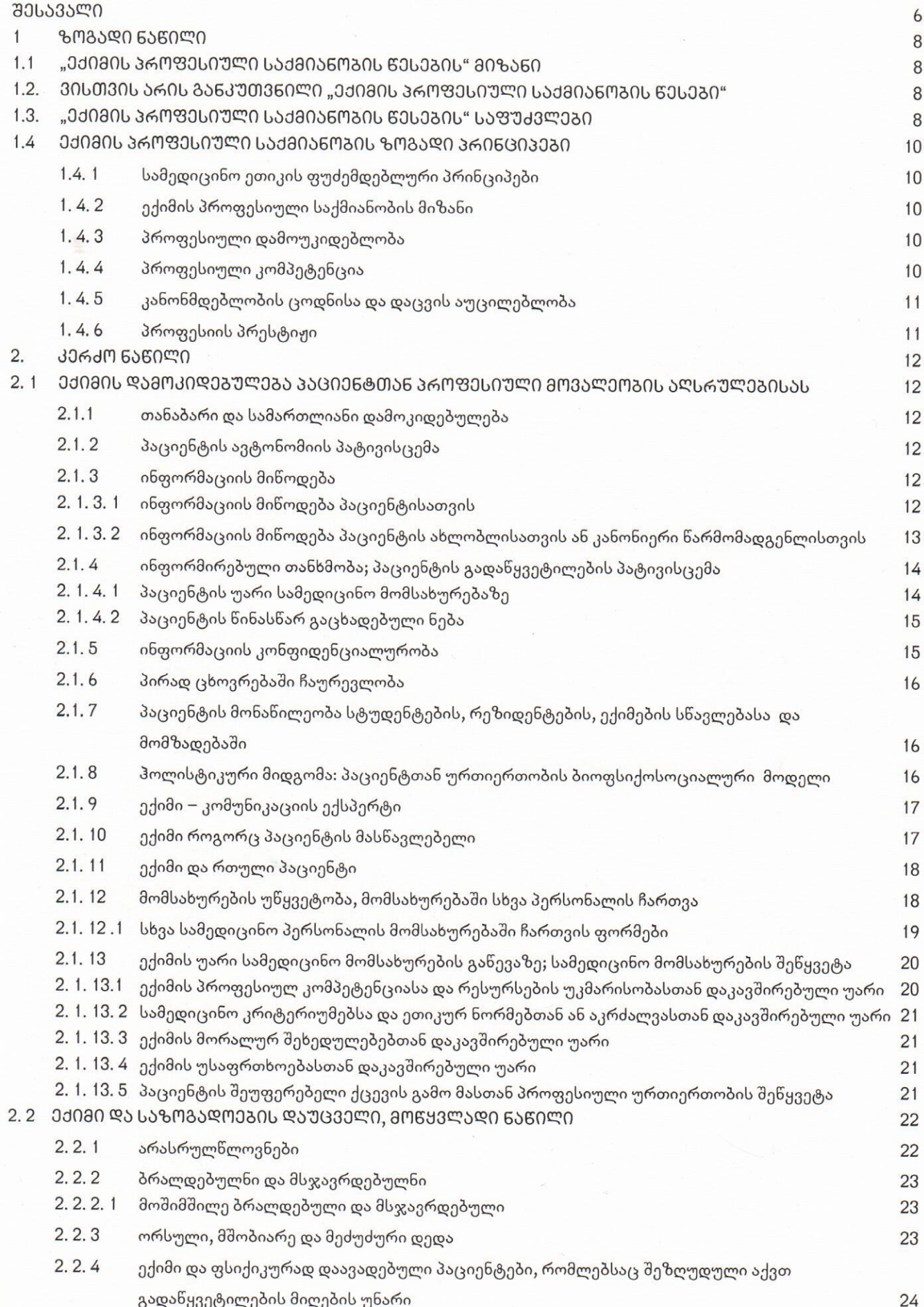

- განუკურნებელი დაავადების ტერმინალურ სტადიაზე მყოფი პაციენტი; პალიატიური  $2.2.5$ მზრუნველობა
- ევთანაზია; ექიმის დახმარებით სუიციდი  $2.2.6$
- 2.3 ᲒᲐᲓᲐᲣᲓᲔᲑᲔᲚᲘ ᲡᲐᲛᲔᲓᲘᲪᲘᲜᲝ ᲛᲝᲛᲡᲐᲮᲣᲠᲔᲑᲐ
- 2. 4 ᲐᲓᲐᲛᲘᲐᲜᲘᲡ ᲝᲠᲒᲐᲜᲝᲔᲑᲘᲡᲐ ᲓᲐ ᲥᲡᲝᲕᲘᲚᲔᲑᲘᲡ ᲒᲐᲓᲐᲜᲔᲠᲒᲕᲐ
- 2.5 83060660330000
- 2.6 ᲔᲥᲘᲛᲘᲡ ᲛᲝᲥᲛᲔᲓᲔᲑᲐ ᲠᲔᲡᲣᲠᲡᲔᲑᲘᲡ ᲣᲙᲛᲐᲠᲘᲡᲝᲑᲘᲡᲐᲡ
- 2.7 ᲔᲥᲘᲛᲘ ᲓᲐ ᲞᲐᲪᲘᲔᲜᲢᲘᲡ ᲝᲯᲐᲮᲘᲡ ᲬᲔᲕᲠᲔᲑᲘ ᲓᲐ ᲡᲮᲕᲐ ᲐᲮᲚᲝᲑᲚᲔᲑᲘ
	- პაციენტის ოჯახის წევრები სამედიცინო დაწესებულებაში  $2.7.1$
	- ურთიერთობა ოჯახის წევრებთან პაციენტის სიკვდილის შემთხვევაში  $2.7.2$
- 2.8 ᲔᲥᲘᲛᲘ ᲓᲐ ᲙᲝᲚᲔᲒᲔᲑᲘ
	- კოლეგის პაციენტი  $2.8.1$
	- კონსილიუმი  $2, 8, 2$
	- კოლეგის მონვევა  $2, 8, 3$
	- სხვაობა კოლეგათა მოსაზრებებში  $2.8.4$
	- კოლეგის საქმიანობის შეფასება  $2.8.5$
	- ზრუნვა კოლეგის პროფესიული კომპეტენციისთვის  $2.8.6$
	- ზრუნვა კოლეგის ჯანმრთელობაზე  $2, 8, 7$
- 2.9 ᲔᲥᲘᲛᲘ ᲓᲐ ᲡᲐᲖᲝᲒᲐᲓᲝᲔᲑᲐ
	- ხელშეწყობა მოსახლეობაში ცხოვრების ჯანსაღი წესის დამკვიდრებისათვის  $2.9.1$
	- ზრუნვა მომსახურების ხელმისანვდომობისათვის  $2, 9, 2$
	- ექიმის პროფესიისადმი ნდობის დამკვიდრება  $2, 9, 3$
- 2. 10 ᲔᲥᲘᲛᲘ ᲓᲐ ᲛᲐᲡᲝᲑᲠᲘᲕᲘ ᲘᲜᲤᲝᲠᲛᲐᲪᲘᲘᲡ ᲡᲐᲨᲣᲐᲚᲔᲑᲔᲑᲘ
- 2. 11 ᲔᲥᲘᲛᲘᲡ ᲗᲕᲘᲗᲛᲙᲣᲠᲜᲐᲚᲝᲑᲐ; ᲔᲥᲘᲛᲘᲡ ᲛᲘᲔᲠ ᲡᲐᲙᲣᲗᲐᲠᲘ ᲝᲯᲐᲮᲘᲡ ᲬᲔᲕᲠᲔᲑᲘᲡ ᲛᲙᲣᲠᲜᲐᲚᲝᲑᲐ
- 2.12 ᲔᲥᲘᲛᲘ ᲓᲐ ᲘᲜᲓᲣᲡᲢᲠᲘᲐ
- 2. 13 ᲔᲥᲘᲛᲘ ᲓᲐ ᲓᲐᲖᲦᲕᲔᲕᲘᲡ ᲡᲘᲡᲢᲔᲛᲐ
- 2.14 ᲡᲐᲩᲣᲥᲐᲠᲘ ᲔᲥᲘᲛᲡ
- 2. 15 ᲔᲥᲘᲛᲘᲡ ᲡᲐᲥᲛᲘᲐᲜᲝᲑᲘᲡ ᲗᲕᲘᲗᲠᲔᲙᲚᲐᲛᲐ
- 2. 16 ᲔᲥᲘᲛᲘᲡ ᲣᲠᲗᲘᲔᲠᲗᲝᲑᲐ ᲓᲐᲛᲥᲘᲠᲐᲕᲔᲑᲔᲚᲗᲐᲜ; ᲨᲠᲝᲛᲘᲗᲘ ᲮᲔᲚᲨᲔᲙᲠᲣᲚᲔᲑᲐ
- 2. 17 ᲡᲐᲛᲔᲓᲘᲪᲘᲜᲝ ᲛᲝᲛᲡᲐᲮᲣᲠᲔᲞᲘᲡ ᲮᲐᲠᲘᲡᲮᲘ ᲓᲐ ᲞᲐᲪᲘᲔᲜᲢᲘᲡ ᲣᲡᲐᲤᲠᲗᲮᲝᲔᲑᲐ
	- სამედიცინო მომსახურების ხარისხისა და პაციენტთა უსაფრთხოების უზრუნველყოფაშ  $2.17.1$ 
		- მონაწილეობა
	- სამუშაო გარემო  $2.17.2$
- 2. 18 ᲡᲐᲛᲔᲓᲘᲪᲘᲜᲝ ᲓᲝᲙᲣᲛᲔᲜᲢᲐᲪᲘᲘᲡ ᲬᲐᲠᲛᲝᲔᲑᲐ
- 2. 19 ᲔᲥᲘᲛᲘᲡ ᲛᲝᲥᲛᲔᲓᲔᲑᲐ ᲬᲐᲠᲣᲛᲐᲢᲔᲑᲔᲚᲘ ᲡᲐᲛᲔᲓᲘᲪᲘᲜᲝ ᲛᲝᲛᲡᲐᲮᲣᲠᲔᲑᲘᲡᲐᲡ
- 2. 20 ᲔᲥᲘᲛᲘᲡ ᲛᲝᲥᲛᲔᲓᲔᲑᲐ ᲡᲐᲔᲥᲘᲛᲝ ᲨᲔᲪᲓᲝᲛᲘᲡ ᲓᲐᲨᲕᲔᲑᲘᲡᲐᲡ
- 2.21 ᲛᲝᲛᲩᲘᲕᲐᲜᲘ ᲞᲐᲪᲘᲔᲜᲢᲘ
- 2. 22 ᲔᲥᲘᲛᲘ ᲓᲐ ᲡᲐᲛᲐᲠᲗᲐᲚᲓᲐᲛᲪᲐᲕᲘ ᲝᲠᲒᲐᲜᲝᲔᲑᲘ, ᲡᲮᲕᲐ ᲡᲐᲮᲔᲚᲛᲬᲘᲤᲝ ᲓᲐᲬᲔᲡᲔᲑᲣᲚᲔᲑᲔᲑᲘ
- 2. 23 ᲡᲐᲙᲣᲗᲐᲠ ᲞᲠᲝᲤᲔᲡᲘᲣᲚ ᲙᲝᲛᲞᲔᲢᲔᲜᲪᲘᲐᲖᲔ ᲖᲠᲣᲜᲕᲐ, ᲣᲬᲧᲕᲔᲢᲘ ᲞᲠᲝᲤᲔᲡᲘᲣᲚᲘ ᲒᲐᲜᲕᲘᲗᲐᲠᲔᲑᲐ
- 2. 24 ᲔᲥᲘᲛᲘ ᲓᲐ ᲐᲮᲐᲚᲘ ᲢᲔᲥᲜᲝᲚᲝᲒᲘᲔᲑᲘ
- 2.25 ᲔᲥᲘᲛᲘ ᲓᲐ ᲢᲔᲚᲔᲛᲔᲓᲘᲪᲘᲜᲐ
- 2.26 00080 003 ~ 0360
- 2.27 ᲔᲥᲘᲛᲘ ᲛᲐᲡᲬᲐᲕᲚᲔᲑᲔᲚᲘ
- ᲔᲥᲘᲛᲘᲡ ᲞᲠᲝᲤᲔᲡᲘᲣᲚᲘ ᲡᲐᲥᲛᲘᲐᲜᲝᲑᲘᲡ ᲬᲔᲡᲔᲑᲘᲡ ᲓᲐᲜᲔᲠᲒᲕᲐ 3.
	- "ექიმის პროფესიული საქმიანობის წესების" აღიარება დარგობრივი  $3.1$ ასოციაციების მიერ

## ᲨᲔᲡᲐᲕᲐᲚᲘ

კანონის უზენაესობა, ადამიანის უფლებების პატივისცემა, ადამიანებს შორის ურთიერთო ეთიკური ნორმებისა და ქცევის ნესების დაცვა სამოქალაქო საზოგადოების ჩამოყალიბე პროგრესისა და კეთილდღეობის წინაპირობაა ყველა სფეროში, მათ შორის, ჯანდაცვის სისტემაში

საექიმო საქმიანობის წარმატებით და ღირსეულად წარმართვის, სამედიცინო მომსახურე სათანადო ხარისხის უზრუნველყოფის საფუძველი, გარდა სამედიცინო ცოდნისა და უნარ-ჩვვებ არის კანონმდებლობაში ასახული ნორმების, საყოველთაოდ აღიარებული ეთიკური პრინციპების ქცევის ნესების ცოდნა და გამოყენება. ამისათვის კი აუცილებელია სახელმძღვანელო, რომელ ასახული იქნება პაციენტთან, მის ოჯახის წევრებსა და ახლობლებთან, კოლეგებთან, სტუდენტებ<mark>ი</mark> რეზიდენტებთან, აგრეთვე, მასობრივი ინფორმაციის საშუალებების, სამართალდამცავი ორგანოე სამედიცინო-ფარმაცევტული ინდუსტრიის წარმომადგენლებთან და ა.შ. ურთიერთობის პრინციპ და ნესები.

ყოველივე ზემოხსენებულით განისაზღვრება ნინამდებარე "ექიმის პროფესიული საქმიანო ნესების" საჭიროება; სახელდობრ, ამ ნესებმა ხელი უნდა შეუწყოს:

- პაციენტის ინტერესების უზენაესობის დაცვას ექიმის პროფესიული საქმიანობისას;  $\frac{\partial}{\partial x}$
- კომუნიკაციის უნარ-ჩვევების ოპტიმალურ დონეზე სტანდარტიზაციას ექიმებს შორი ÷

სნორი გადანყვეტილების მიღებას იმ შემთხვევებში, როდესაც ექიმი სამართლებრივ ÷ ეთიკური დილემის ნინაშე აღმოჩნდება – პაციენტისათვის ე.წ. "ცუდი ამბის" (მაგ., ფატალ დაავადების დიაგნოზი) შეტყობინება, პატიმრებთან ურთიერთობა, სიცოცხლის შემანარჩუნებ მკურნალობის შეწყვეტა, ტვინის სიკვდილის კონსტატაციის შემდეგ სამოქმედო სტრატე განსაზღვრა და რეალიზაცია, ადამიანის ორგანოების აღება და გადანერგვა და მრავალი სხვა

"ექიმის პროფესიული საქმიანობის წესები" ეფუძნება საქართველოს ჯანდაცვის კანონმდებლო გათვალისნინებულ ნორმებს, "საქართველოს ექიმის ეთიკის კოდექსში" ასახულ პრინციპ საერთაშორისო ორგანიზაციების მიერ მოწოდებულ რეკომენდაციებს პაციენტისა და ექიმის უფლ მოვალეობათა შესახებ.

"ექიმის პროფესიული საქმიანობის წესებში" ასახული რეკომენდაციები, რომლებიც საქართვე კანონმდებლობით დადგენილ მოთხოვნებს ემყარება, სავალდებულოა შესრულდეს.

სახელმნიფომ შეძლებისდაგვარად უნდა შეუწყოს ხელი "ექიმის პროფესიული საქმიანი ნესებში" ასახული რეკომენდაციების დანერგვას სამედიცინო დანესებულებებში სათანადო გარე შექმნით, ექიმებისათვის მოტივაციის ჩამოყალიბებით.

ძირითადი როლი რეკომენდაციების დანერგვაში ეკისრება ექიმთა საზოგადოებას, პროფეს ასოციაციებს. ამ უკანასკნელთა წევრების მიერ რეკომენდაციების აღიარება და განხორციე<mark>ი</mark> პროფესიული ასოციაციების წევრობის ერთ-ერთ კრიტერიუმად შეიძლება იქნეს მიჩნეული.

გასული საუკუნის 90-იანი წლების მეორე ნახევრიდან მოყოლებული დამოუკიდებელ საქართველოში ჩამოყალიბდა ჯანმრთელობის დაცვის კანონმდებლობა, რომელიც არეგულირებს ექიმის პროფესიულ საქმიანობას, პაციენტის უფლებებს და მიესადაგება საერთაშორისო საზოგადოებრიობის მიერ აღიარებულ საკანონმდებლო თუ ეთიკურ ნორმებს.

1999 წლიდან იმჟამინდელი ჯანდაცვის მართვის ნაციონალური ცენტრის ჯანდაცვის კანონმდებლობისა და ბიოეთიკის განყოფილების თანამშრომლები და საქართველოს ბიოეთიკისა და ჯანმრთელობის დაცვის სამართლებრივი საკითხების შემსწავლელი საზოგადოების წევრები მუშაობდნენ საქართველოს ექიმის ეთიკის კოდექსის პროექტზე. 2003 წლის 6 მაისს საქართველოს ექიმთა პირველმა კონგრესმა მიიღო საქართველოს ექიმის ეთიკის კოდექსი.

"ექიმის პროფესიული საქმიანობის ნესების" მომზადების ინიციატორია ამერიკის საერთაშორისო განვითარების სააგენტოს (USAID) ჯანდაცვის სისტემის განმტკიცების (USAID – HSSP) პროგრამა. 2010 წლის 5 ივლისს "ექიმის პროფესიული საქმიანობის წესების" მომზადების შესახებ გაფორმდა მემორანდუმი ხსენებულ პროგრამასა და შემდეგ არასამთავრობო ორგანიზაციებს შორის: "საქართველოსპიოეთიკისადაჯანმრთელოპისდაცვისსამართლებრივისაკითხეპისშემსწავლელი საზოგადოება", "საქართველოს ოჯახის ექიმთა ასოციაცია", "საქართველოს საოჯახო მედიცინის *პრო<mark>ფესიონალთა კავშირი"</mark>და "საქართველოს ექიმთა ასოციაცია". ჩამოთვლილი ორგანიზაციების* ნარმომადგენელთაგან შეიქმნა სამუშაო ჯგუფი შემდეგი შემადგენლობით: გივი ჯავაშვილი (ჯგუფის ხელმძღვანელი; საქართველოს ბიოეთიკის და ჯანმრთელობის დაცვის სამართლებრივი საკითხების შემსწავლელი საზოგადოება), გურამ კიკნაძე (საქართველოს ოჯახის ექიმთა ასოციაცია), ირინა ქაროსანიძე და თამარ გაბუნია (საქართველოს საოჯახო მედიცინის პროფესიონალთა კავშირი), რევაზ თათარაძე და გიორგი წილოსანი (საქართველოს ექიმთა ასოციაცია).

"ექიმის პროფესიული საქმიანობის ნესების" პირველ პროექტზე მუშაობა დასრულდა 2010 წლის დეკემბერში. 2011 წლის იანვრიდან დაიწყო "ექიმის პროფესიული საქმიანობის წესების" ფართო საზოგადოებრივი განხილვა.

დოკუმენტის საბოლოო ვერსია მომზადდა 2011 წლის აპრილში ზემოხსენებული განხილვების შედეგად მიღებული შენიშვნებისა და რჩევების საფუძველზე.

"ექიმის პროფესიული საქმიანობის ნესები" მომზადდა ზემოთ ჩამოთვლილი ორგანიზაციების ნარმომადგენლების კეთილი ნების საფუძველზე, ყოველგვარი ანაზღაურების გარეშე.

ISBN 978-9941-0-4231-7